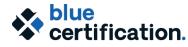

**Blue Report Master Camp** ertification. @ Bluenotes GLOBAL 2020

#### **Pre-Work: Self-directed assignment**

Prior to attending the camp, participants will be required to view the video: Statistical Analysis & Reporting in Blue, which will be made available to you in our LMS. An email will be sent to you providing login information to access the BRMC course in the LMS, and you may complete this step at any point before the camp begins.

The video provides information about some of the key concepts to creating reports in Blue, including the statistics implemented in Blue, when and why they should be used, and how group elements are used in calculating the statistics. This information will provide the foundation for the hands-on exercises we will do together during the camp.

| <b>8:00am – 9:00am<br/>Location:</b><br>TBD  | Breakfast<br>Continental breakfast will be served.                                                                                                    |
|----------------------------------------------|----------------------------------------------------------------------------------------------------|
| 9:00am – 12:00pm<br>Location:<br>TBD         | <ul> <li>Welcome and the overview of the Camp agenda</li> <li>Introduction to Report Creation <ul> <li>Q &amp; A related to pre-work video, if required</li> <li>Creating an individual report</li> <li>Report block review</li> <li>Spreadsheet block enhancements</li> </ul> </li> <li>Morning break will take place at approximately 10:15am.<br/>Snacks and refreshments will be served.</li> </ul> |
| <b>12:00pm – 1:00pm<br/>Location:</b><br>TBD | Lunch                                                                                                    |
| 1:00pm - 5:00pm<br>Location:<br>TBD          | Creating Aggregate Reports <ul> <li>Creating aggregate reports</li> <li>Section enhancements (Breakdown)</li> <li>Summary and breakdown report blocks</li> <li>Creating summary reports</li> </ul> <li>Afternoon break will take place at approximately 3:15pm. Snacks and refreshments will be served.</li>                                                                                            |

#### **DAY 1**:

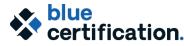

blue Blue Report Master Camp certification. @ Bluenotes GLOBAL 2020

## DAY 2:

| <b>8:00am – 9:00am<br/>Location:</b><br>TBD  | Breakfast<br>Continental breakfast will be served.                                                                                                    |
|----------------------------------------------|----------------------------------------------------------------------------------------------------|
| <b>9:00am – 12:00pm<br/>Location:</b><br>TBD | <ul> <li>Advanced Reporting <ul> <li>Use of relationship demographics in reporting</li> <li>Repurposing questionnaire content in reports by using virtual questions</li> <li>Threshold controls at the report and questionnaire levels</li> <li>Term-to-term analysis</li> <li>QBank report enhancements</li> </ul> </li> <li>Morning break will take place at approximately 10:15am. Snacks and refreshments will be served.</li> </ul>                                                          |
| <b>12:00pm – 1:00pm</b><br>Location:<br>TBD  | Lunch                                                                                                    |
| 1:00pm – 5:00pm<br>Location:<br>TBD          | <ul> <li>Extending Blue Reporting <ul> <li>Extending Blue capabilities with Blue Text Analytics</li> <li>Export reports</li> </ul> </li> <li>Report Testing, Access and Distribution <ul> <li>Centralized report access management</li> <li>Static and dynamic report access</li> <li>Testing report delivery</li> <li>Report best practices and troubleshooting</li> </ul> </li> <li>Afternoon break will take place at approximately 3:15pm. Snacks and refreshments will be served.</li> </ul> |
| 6:00pm – 10:00pm<br>Location: TBD            | Social Dinner<br>Social Dinner exclusive for participants of BRMC Training Groups.                                                                                                    |

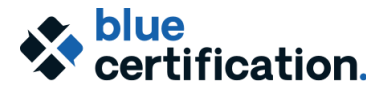

# blue Blue Report Master Camp certification. @ Bluenotes GLOBAL 2020

## DAY 3:

| <b>8:00am – 9:00am<br/>Location:</b><br>TBD | Breakfast<br>Continental breakfast will be served.                                                                                                    |
|---------------------------------------------|----------------------------------------------------------------------------------------------------|
| 9:00am – 12:00pm<br>Location:<br>TBD        | <ul> <li>Report Hackathon This hands-on activity is to apply the topics covered to deepen your knowledge of reporting features and functionalities covered in the camp. Come with reporting needs and opportunities in your institution to develop a report by applying what you have learned in the camp. The hackathon starts with each participant delivering a brief pitch about his/her reporting project, and then the hacking begins! The event wraps up with a showcase of what you have accomplished in the Blue Report Hackathon. </li> <li>Form teams and pitch ideas (10 minutes) <ul> <li>3-4 members per team</li> </ul> </li> <li>Hack away! (2.5 hours, depending on the number of teams)</li> <li>Team sharing (5 min per team) <ul> <li>Each team presents what they have accomplished</li> </ul> </li> </ul> |
|                                             | Snacks and refreshments will be served, approximately 10:15am                                                                                                    |